STADT DORNBIRN **Sport und Freizeit** Altes Rathaus E52 Rathausplatz 2 A 6850 Dornbirn sport@dornbirn.at [www.dornbirn.at](http://www.dornbirn.at/)

# DORNBIRN

# Beiblatt zum Hauptansuchen für mehrere Trainingszeiten desselben Vereins

um außerschulische Benutzung einer Turnhalle oder einem Spezialraum an einer Dornbirner Schule. HINWEIS: Alle Felder die mit \*markiert sind bitte unbedingt ausfüllen!

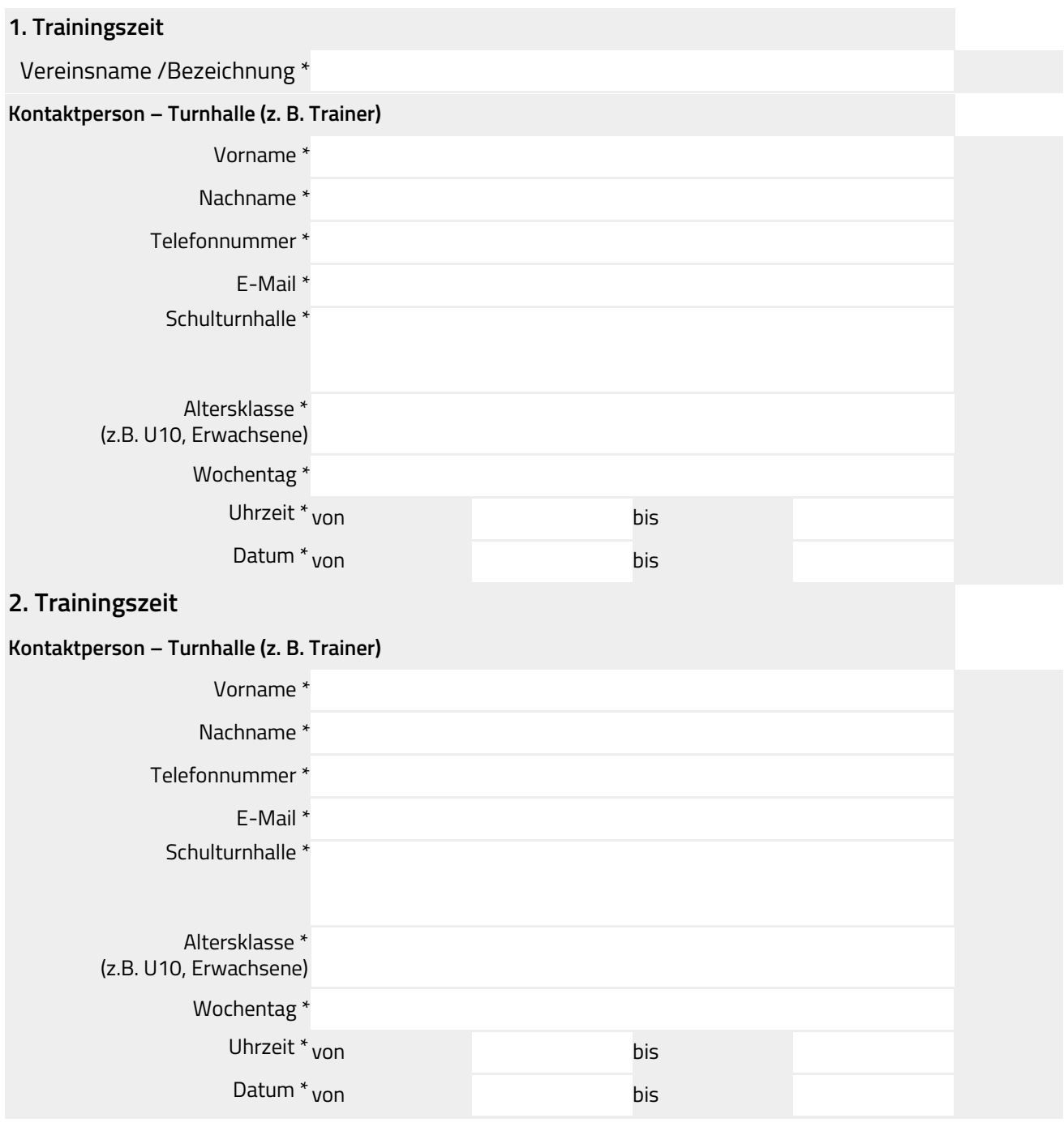

# **3. Trainingszeit**

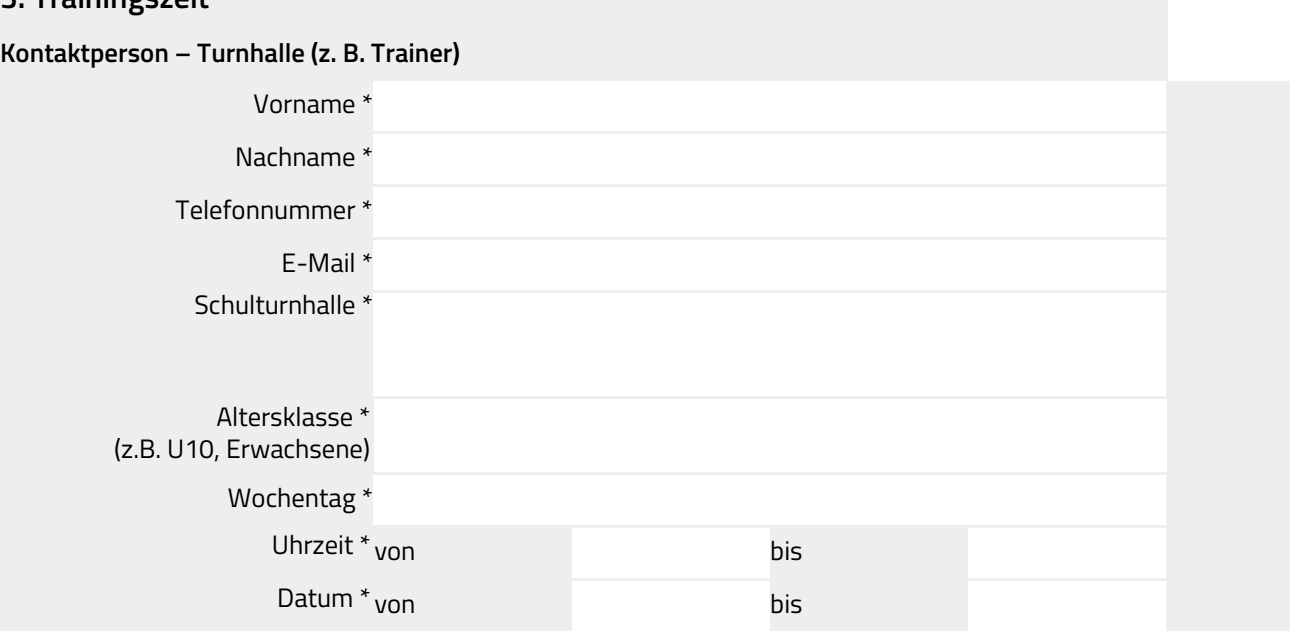

# **4. Trainingszeit**

#### **Kontaktperson – Turnhalle (z. B. Trainer)**

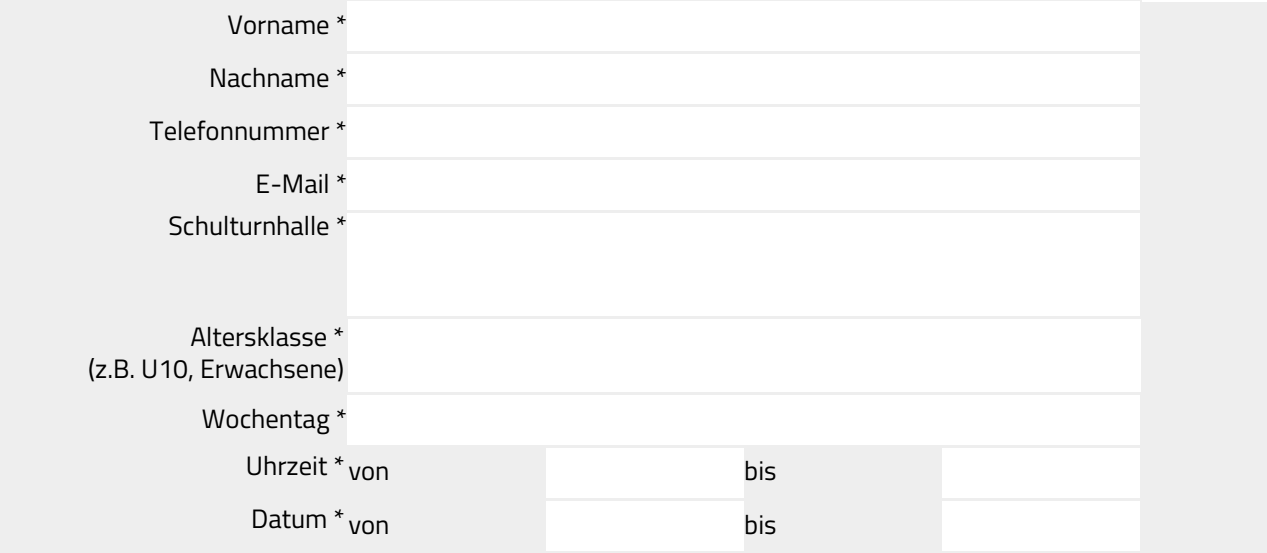

# **5. Trainingszeit**

#### **Kontaktperson – Turnhalle (z. B. Trainer)**

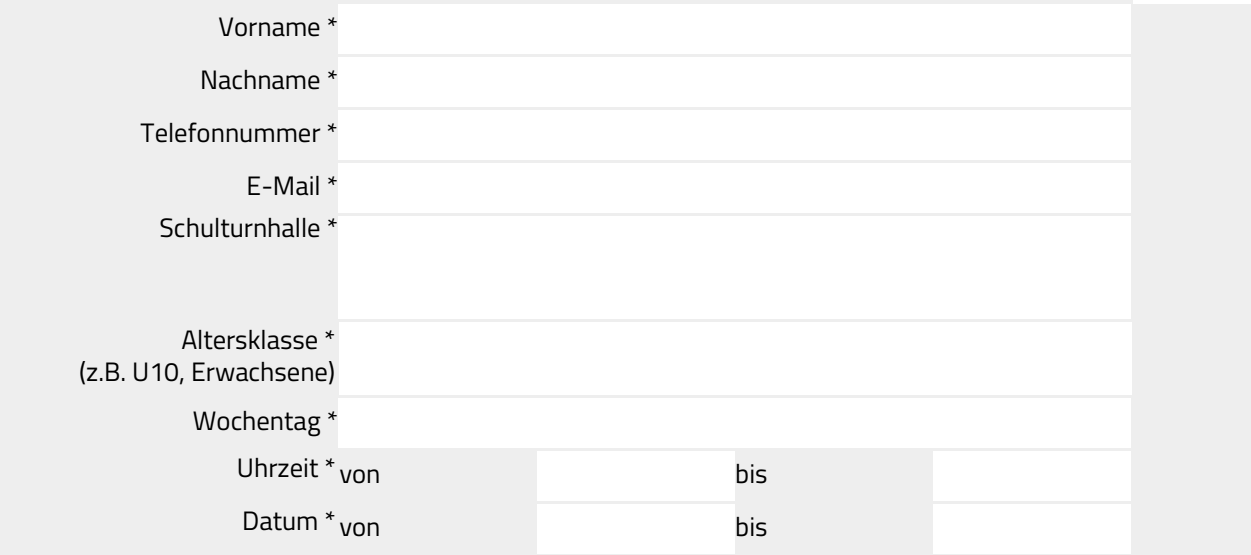

# **6. Trainingszeit**

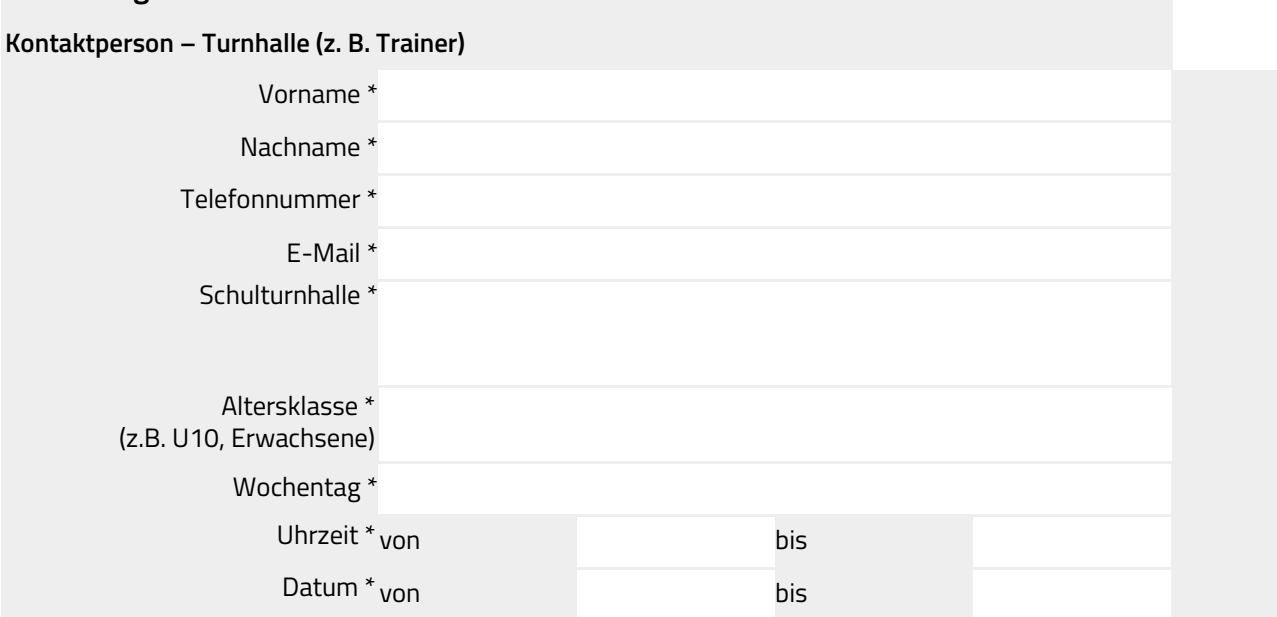

# **7. Trainingszeit**

#### **Kontaktperson – Turnhalle (z. B. Trainer)**

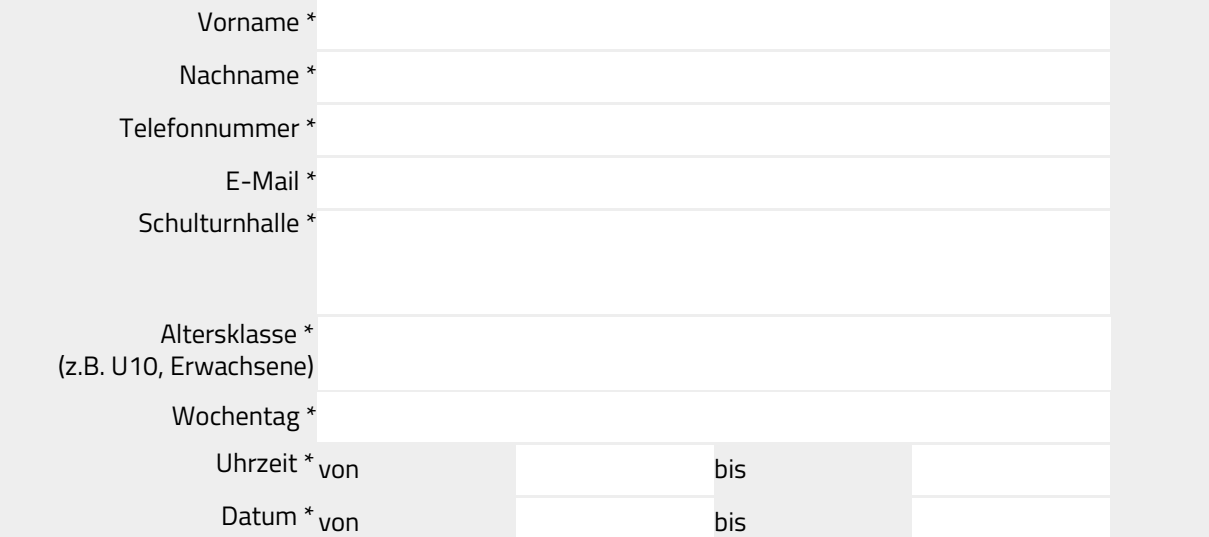

# **8. Trainingszeit**

#### **Kontaktperson – Turnhalle (z. B. Trainer)**

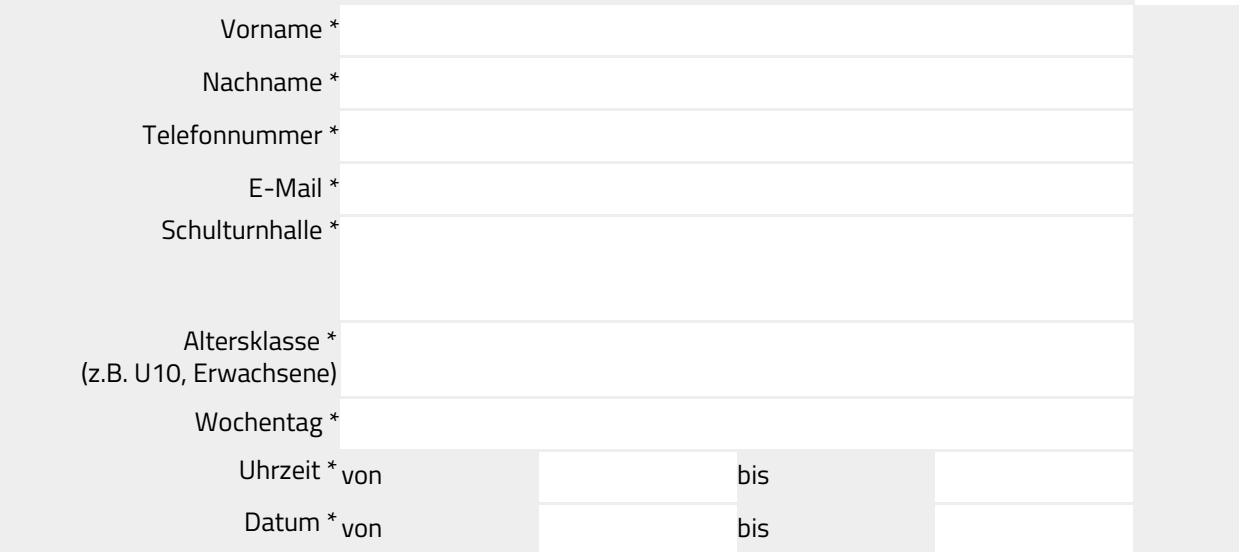

### **9. Trainingszeit**

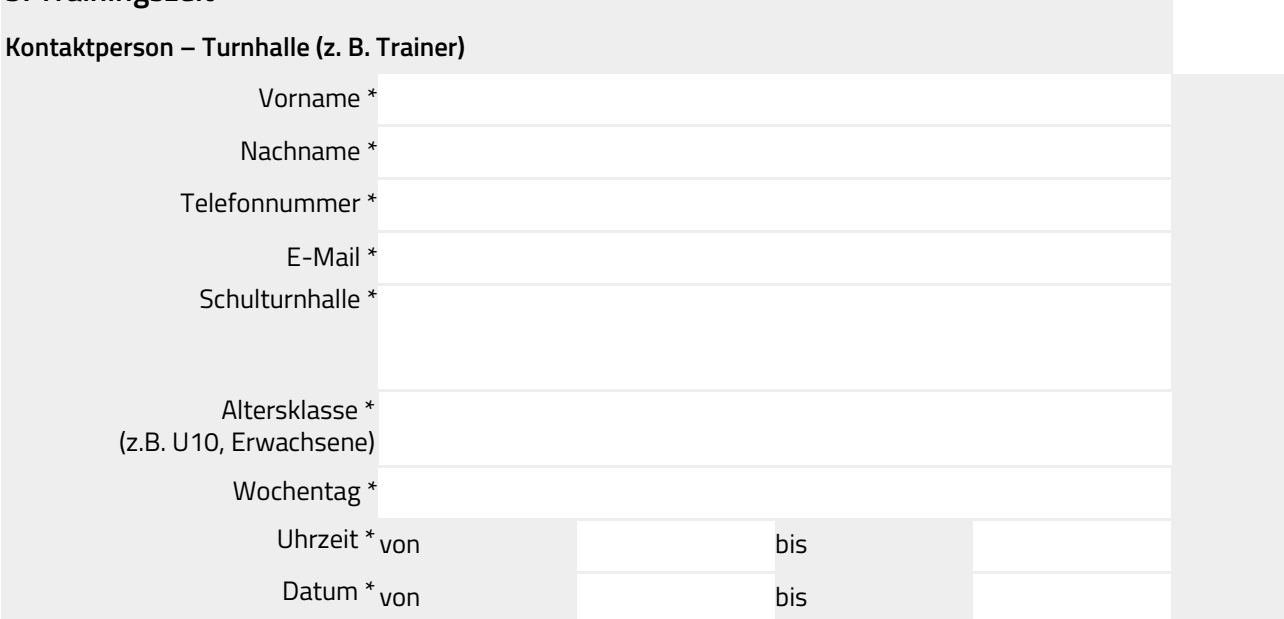

#### **10. Trainingszeit**

#### **Kontaktperson – Turnhalle (z. B. Trainer)**

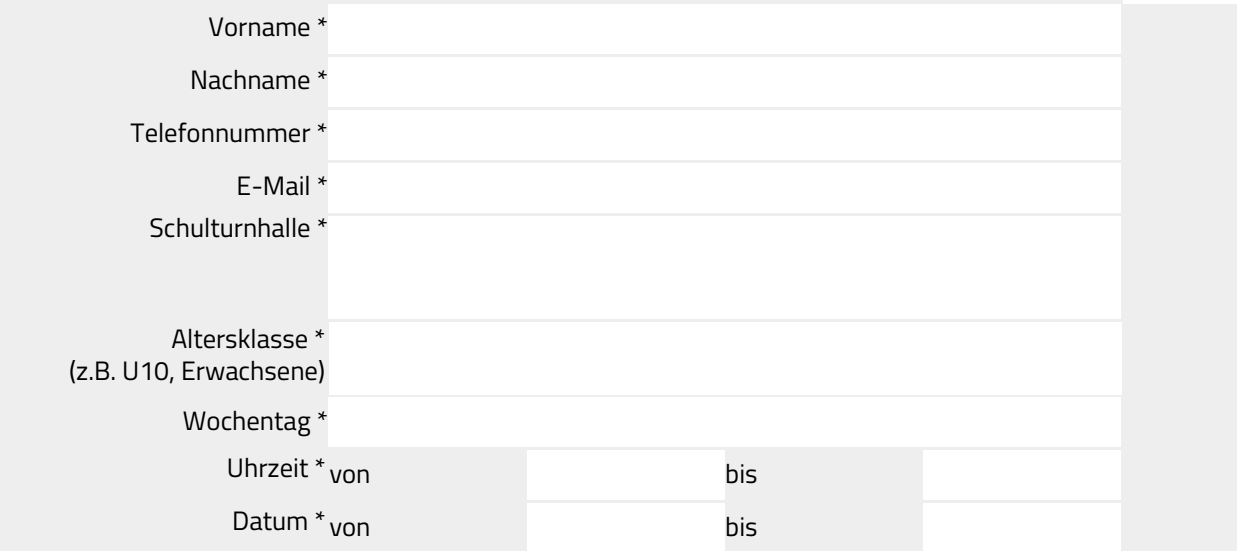